**After inserting all the keys**

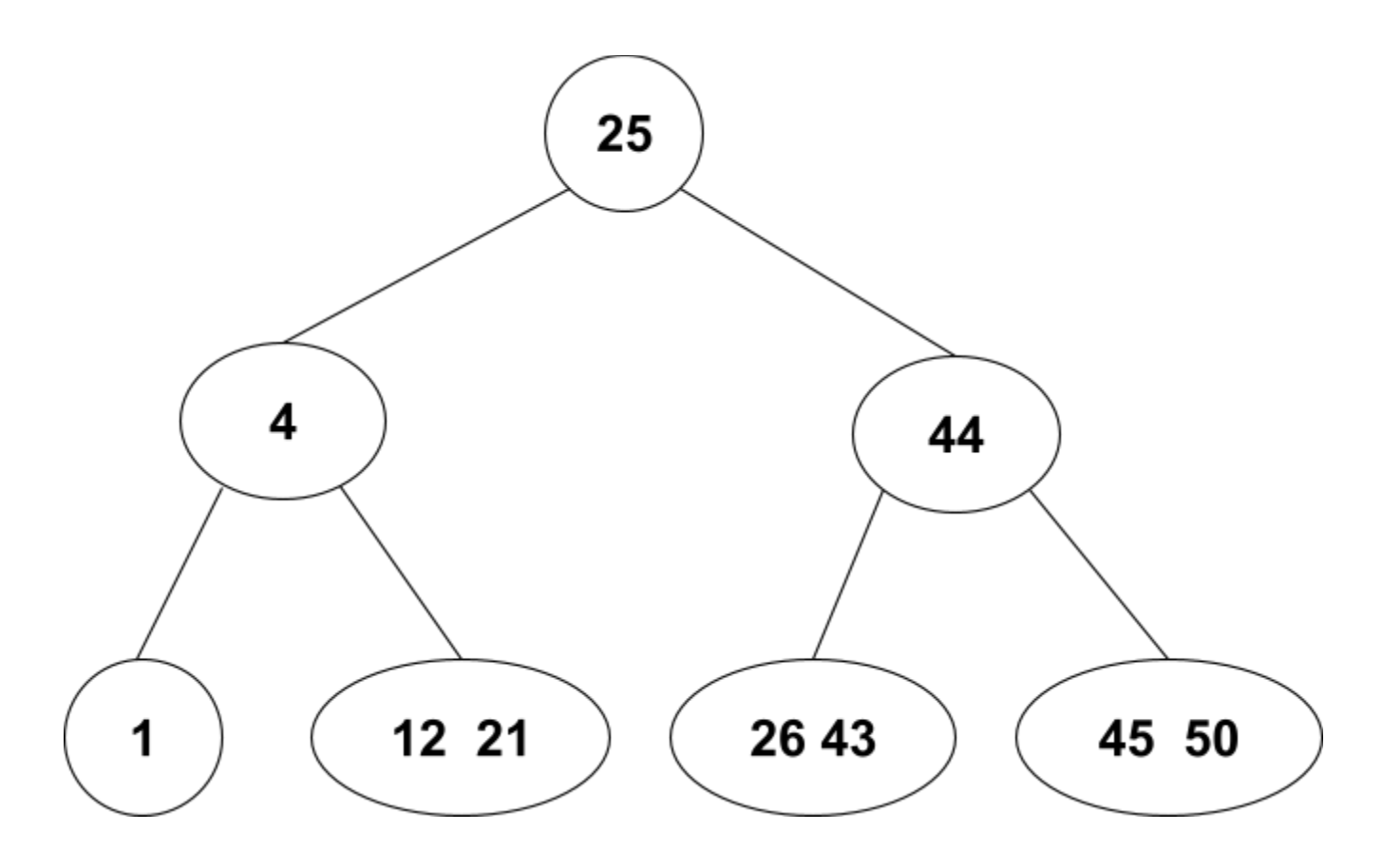

**After inserting 5 and 42**

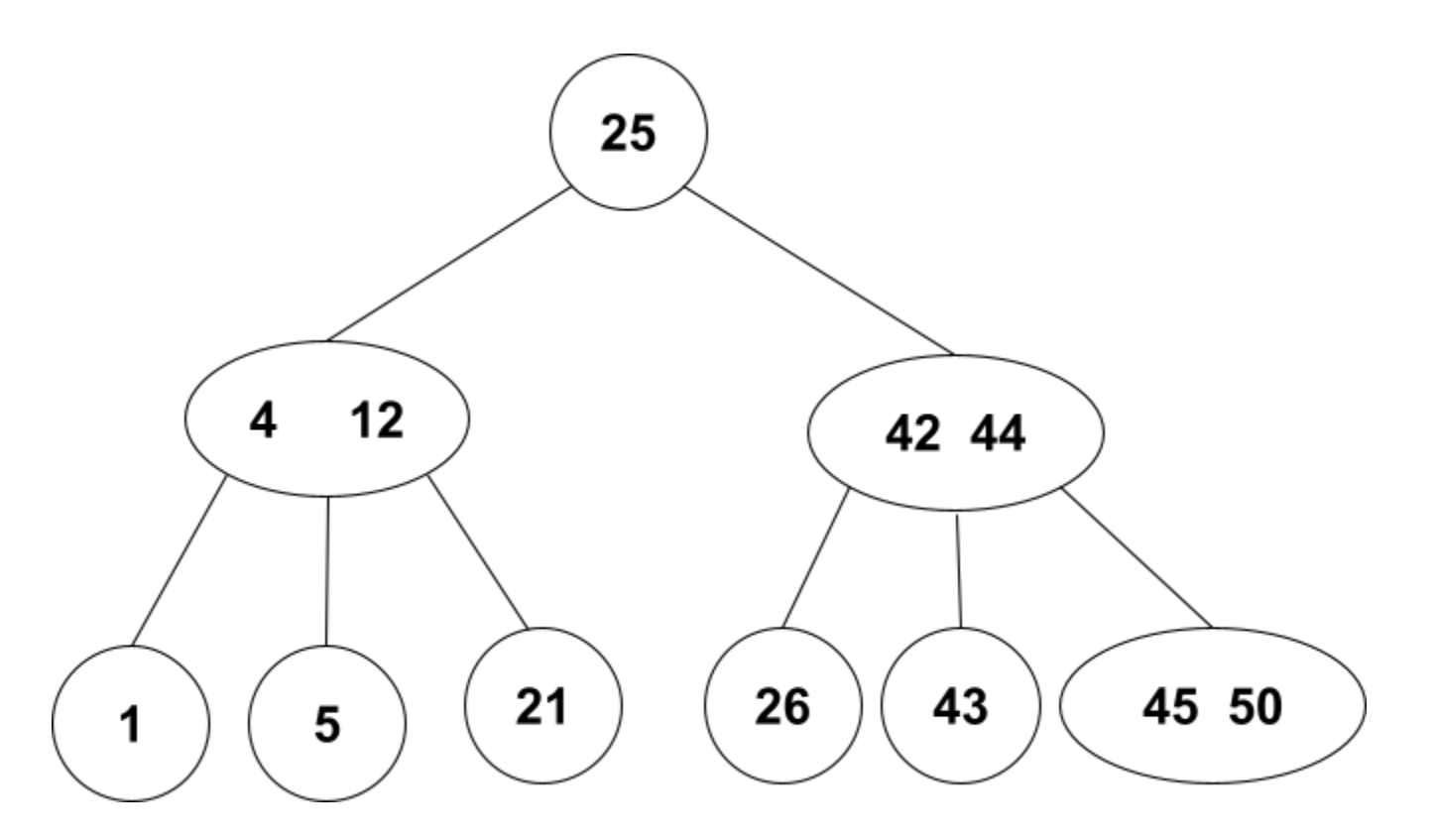

**Searching for keys**

**Search Path for 42 => (25, 42, 44) Search Path for 18 => (25, 4, 12, 21)**